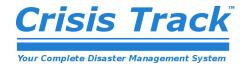

## Road Closures Quick Reference Guide

## Select the Incident --> Select Your Team --> Select Your Task --> Click Start

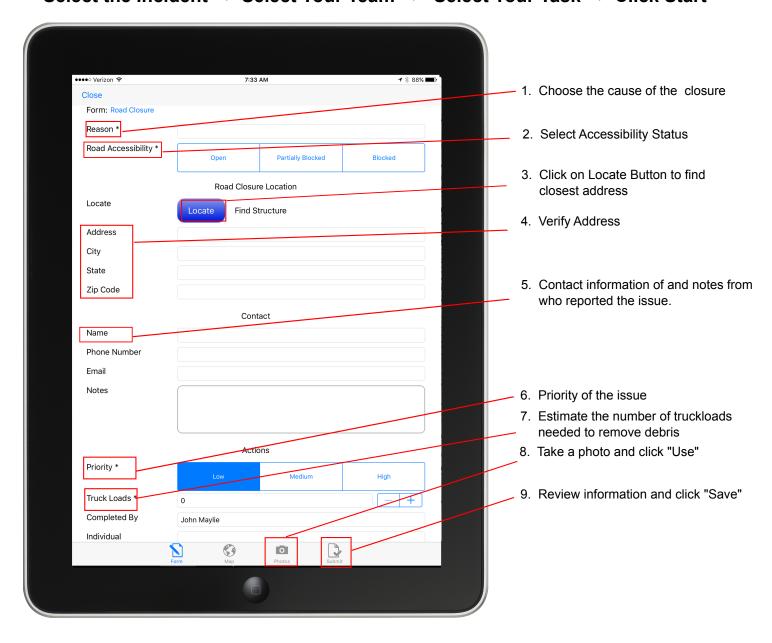

## **Service Request Status**

Request – no work has started to remedy the service request.

Holding – work on the request is placed on hold.

In Progress – work has started to remedy the service request and is not yet completed.

Complete – work is complete. The service request is resolved and can be closed.